To: T10 Technical Committee

From: Tim Symons, PMC-Sierra (Tim\_Symons@pmc-sierra.com) Date: 9 July 2006 Subject: 06-203r4 SAS-2 SMP REPORT ZONE PERMISSION function.

#### **Revision Information**

- Revision 0 : Proposal extracted from 06-019r5 SAS-2 Zoning proposal.
- Revision 1 : Revised text
- Revision 2 : Improved definition of zone configuring bit
- Revision 3 : Added expander change count field per 06-197r3 (Rob Elliott, HP)
- Revision 4: Added function result priorities

#### **Referenced Document**

sas2r04 Serial Attached SCSI – 2 (SAS-2) revision 3 06-197r3 SAS-2 Add expander change count to most SMP functions 06-304r0 SAS 2.0 SMP Function Result Priority (Zenta Darnell, Vitesse)

#### **Overview**

This function shall be supported by all zoning expander devices. SMP REPORT ZONE PERMISSION is a function that allows any management device with access permission to zone group 2 to read all, or part, of the ZONE PERMISSION TABLE of a zoning expander device.

 $-1.1$ 

[Start of suggested additions to SAS-2 existing text (included in black), new additional text (included in blue) and changes between revisions shown in red]  $-1-\frac{1}{2}$ 

# **10.4.3.1 SMP function request frame format**

# **Table 196 – SMP functions (**FUNCTION **field)**

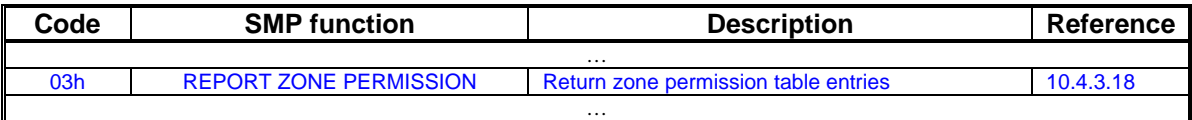

#### **10.4.3.2 SMP function response frame format**

…

# **Table xx - Function result priority per SMP Function**

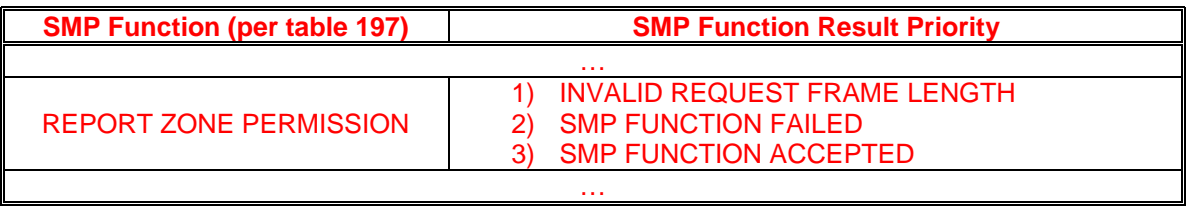

…

# **10.4.3.x REPORT ZONE PERMISSION function**

The REPORT ZONE PERMISSION function returns a set of zone permission table entries. This function shall be supported by all zoning expander devices.

[Table 1](#page-1-0) defines the REPORT ZONE PERMISSION request format.

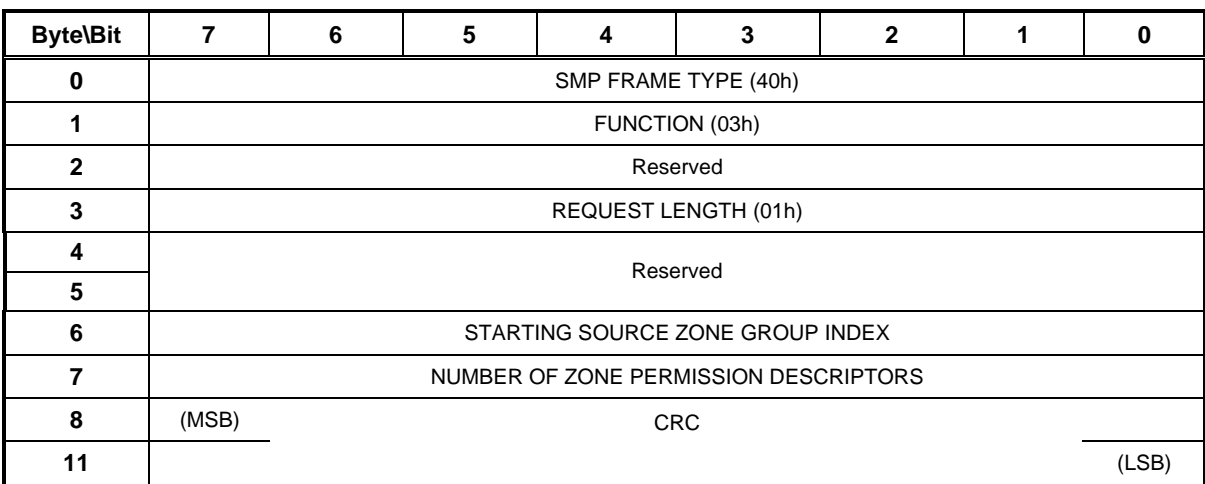

<span id="page-1-0"></span>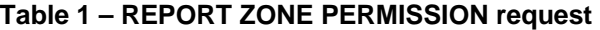

The SMP FRAME TYPE field shall be set to 40h.

The FUNCTION field shall be set to 03h.

The REQUEST LENGTH field shall be set to 01h.

The STARTING SOURCE ZONE GROUP INDEX field specifies the first source zone group, s (see table 23) to be reported. If the value in this field exceeds the end of the zone permission table then the FUNCTION RESULT field shall be set to SMP INDEXED STARTING SOURCE ZONE GROUP INDEX DOES NOT EXIST.

The NUMBER OF ZONE PERMISSION DESCRIPTORS field specifies the number of zone source groups to be reported.

The CRC field is defined in 10.4.3.2.

[Table 2](#page-2-0) defines the REPORT ZONE PERMISSION response format.

| <b>Byte\Bit</b> | $\overline{7}$                                                                           | 6                                                      | 5     | 4                          | 3 | $\overline{2}$ | 1 | $\bf{0}$ |  |  |  |
|-----------------|------------------------------------------------------------------------------------------|--------------------------------------------------------|-------|----------------------------|---|----------------|---|----------|--|--|--|
| 0               | SMP FRAME TYPE (41h)                                                                     |                                                        |       |                            |   |                |   |          |  |  |  |
| 1               | FUNCTION (03h)                                                                           |                                                        |       |                            |   |                |   |          |  |  |  |
| $\mathbf{2}$    | <b>FUNCTION RESULT</b>                                                                   |                                                        |       |                            |   |                |   |          |  |  |  |
| 3               | RESPONSE LENGTH ((n - 7) / 4)                                                            |                                                        |       |                            |   |                |   |          |  |  |  |
| 4               | (MSB)<br><b>EXPANDER CHANGE COUNT</b>                                                    |                                                        |       |                            |   |                |   |          |  |  |  |
| 5               |                                                                                          |                                                        | (LSB) |                            |   |                |   |          |  |  |  |
| 6               | Reserved                                                                                 |                                                        |       |                            |   |                |   |          |  |  |  |
| 13              |                                                                                          |                                                        |       |                            |   |                |   |          |  |  |  |
| 14              | STARTING SOURCE ZONE GROUP INDEX                                                         |                                                        |       |                            |   |                |   |          |  |  |  |
| 15              | ZONE<br><b>PERMISSION</b><br>NUMBER OF ZONE PERMISSION DESCRIPTORS<br><b>CONFIGURING</b> |                                                        |       |                            |   |                |   |          |  |  |  |
|                 |                                                                                          |                                                        |       | Zone group permission list |   |                |   |          |  |  |  |
| 8               |                                                                                          |                                                        |       |                            |   |                |   |          |  |  |  |
| 23              |                                                                                          | Zone group permission descriptor (first) (see Table 3) |       |                            |   |                |   |          |  |  |  |
|                 |                                                                                          |                                                        |       | $\cdots$                   |   |                |   |          |  |  |  |
| $n - 19$        |                                                                                          | Zone group permission descriptor (last) (see Table 3)  |       |                            |   |                |   |          |  |  |  |
| $n - 4$         |                                                                                          |                                                        |       |                            |   |                |   |          |  |  |  |
| $n - 3$         | (MSB)                                                                                    | <b>CRC</b>                                             |       |                            |   |                |   |          |  |  |  |
| n               |                                                                                          |                                                        |       |                            |   |                |   | (LSB)    |  |  |  |

<span id="page-2-0"></span>**Table 2 – REPORT ZONE PERMISSION response** 

The SMP FRAME TYPE field shall be set to 41h.

The FUNCTION field shall be set to 03h.

The FUNCTION RESULT field is defined in 10.4.3.2

The RESPONSE LENGTH field indicates the number of dwords that follow, not including the CRC field.

The EXPANDER CHANGE COUNT field is defined in the SMP REPORT GENERAL response (see 10.4.1.3).

The STARTING SOURCE ZONE GROUP INDEX field indicates the first source zone group, s (see table 23) reported in the first ZONE GROUP PERMISSION descriptor and contains the same value as the STARTING SOURCE ZONE GROUP INDEX field in the request frame.

A ZONE PERMISSION CONFIGURING bit set to one indicates that the zone permission entries are in the process of being updated at the time of reporting the data. A ZONE PERMISSION CONFIGURING bit set to zero indicates that the permission table is stable and not being updated. This bit provides status information and any response is user defined.

The NUMBER OF ZONE PERMISSION DESCRIPTORS field indicates the number of zone source groups being returned. Zone group values of 's' are reported sequentially from the value indicated in the START SOURCE ZONE GROUP INDEX field. If the sum of the value of the STARTING SOURCE ZONE GROUP INDEX field and the NUMBER OF ZONE PERMISSION DESCRIPTORS field exceeds 127 then the FUNCTION RESULT field shall be INVALID REQUEST FRAME LENGTH.

# T10/06-203r4 SAS-2 SMP REPORT ZONE PERMISSION function.

Each zone group permission descriptor is 16 bytes long and follows the format in [Table 3.](#page-3-0)

| <b>Byte\Bit</b> |                                     |                         | 5                     | 4                       | 3           | 2           |               | 0             |  |  |  |
|-----------------|-------------------------------------|-------------------------|-----------------------|-------------------------|-------------|-------------|---------------|---------------|--|--|--|
| 0               | $ZP$ [s, 7]<br>Reserved             | $ZP$ [s, 6]<br>Reserved | ZP [s, 5]<br>Reserved | $ZP$ [s, 4]<br>Reserved | $ZP$ [s, 3] | $ZP$ [s, 2] | $ZP[s,1] = 1$ | $ZP[s,0] = 0$ |  |  |  |
|                 | ZP [s, 15]                          |                         |                       |                         |             |             |               |               |  |  |  |
| $\cdots$        | Zone permission entries<br>$\cdots$ |                         |                       |                         |             |             |               |               |  |  |  |
| 15              | ZP [s, 127]                         |                         |                       |                         |             |             |               | ZP [s, 120]   |  |  |  |

<span id="page-3-0"></span>**Table 3 -** Zone group permission descriptor

The zone permission entry descriptor contains all of the zone group permission entries for the source zone group s, referenced from the STARTING SOURCE ZONE GROUP INDEX field in the request and response frames. This information is extracted from the zone permission table (see Table 23).

The CRC field is defined in 10.4.3.2.